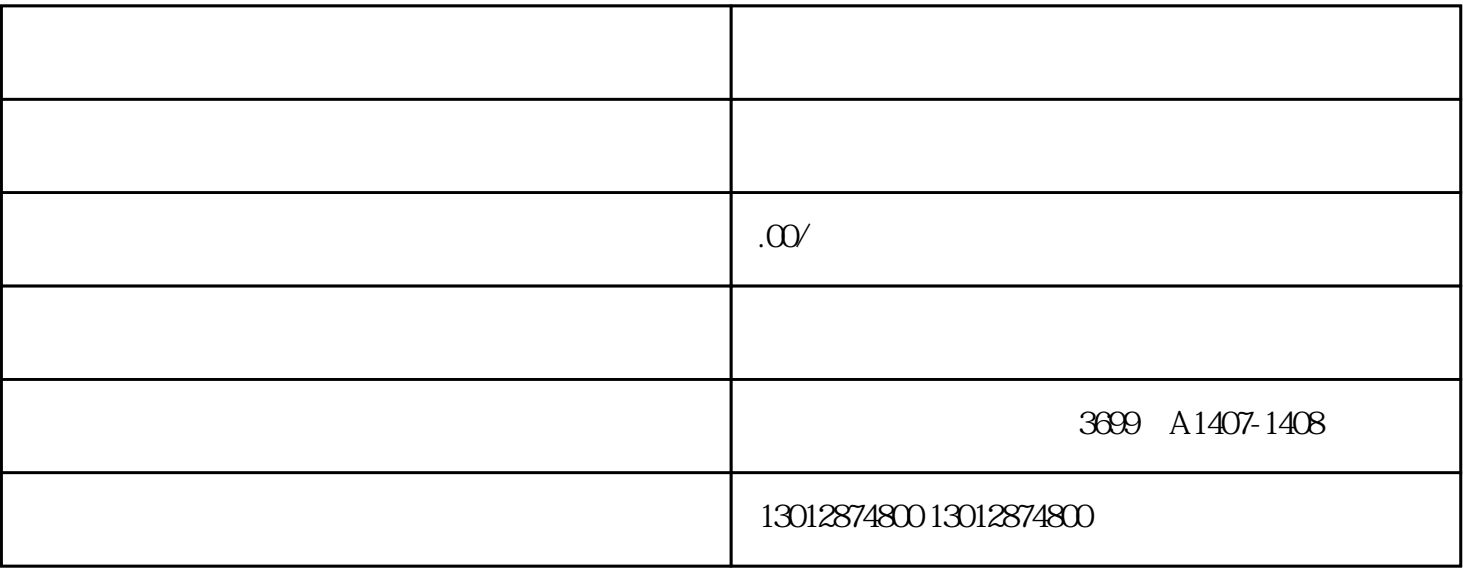

 $1$ ,  $\qquad \qquad$ 

 $4$ 

 $3$  ;

 $5$  ;

 $6$  ;

 $7$  ;

 $\begin{array}{ccc} 2 & & \vdots \\ 3 & & \end{array}$